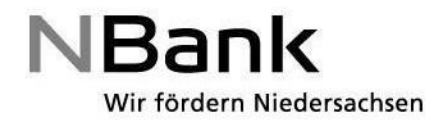

## **Umsetzungshinweise**

## **zur Richtlinie über die Gewährung von Zuwendungen zur Förderung von Hochgeschwindigkeitsbreitbandnetzen (RL Breitbandförderung – Gewerbegebiete)**

**Bezug: Erlass vom 11.12.2015 (22-3074 EFRE RL)**

### **1. Antragstellung:**

GIS-Nebenbestimmungen:

Die GIS-Nebenbestimmungen des BMVI sind in der jeweils gültigen Fassung zu beachten. Dies gilt auch für Antragsteller, die keine Bundesförderung beantragen.

#### Materialkonzept:

Das Materialkonzept des BMVI ist in der jeweils gültigen Fassung zugrunde zu legen.

Für das von Antragstellern, die keine Bundesförderung beantragen, zu erarbeitende und vorzulegende Materialkonzept gibt es in der RL Breitbandförderung - Gewerbegebiete keine detaillierten Vorgaben. Zur Minimierung des Prüfaufwandes ist im Regelfall das Materialkonzept für die Bundesförderung zugrunde zu legen. Ausnahmen von diesem Materialkonzept sind plausibel und sachgerecht zu begründen und nur nach vorheriger Zustimmung durch MW zulässig.

## 2. Definition "ergänzende Maßnahmen" (Ziffer 2.1, 2. Spiegelstrich):

Unter "ergänzenden Maßnahmen" ist die Konstellation zu verstehen, dass ein passives (auch bereits gefördertes) Netz vorhanden ist, es sich aber kein Betreiber findet, so dass (zusätzlich) eine Wirtschaftlichkeitslücke gefördert werden muss. Diese Definition entspricht auch der des Bundesbreitbandbüros zu der entsprechenden Formulierung bei dem zweiten Spiegelstrich auf Seite 2 der Präambel der NGA-Rahmenregelung.

## **3. Berechnung der Wirtschaftlichkeitslücke (Ziffer 2.1, 3. Spiegelstrich):**

Bezugsgröße zur Berechnung der Wirtschaftlichkeitslücke sind die Investitionsausgaben, d.h. die Ausgaben, die für den Aufbau der passiven Infrastruktur entstehen. Gegengerechnet wird der Barwert aller erzielbaren Einnahmen, d.h. diese mindern in Höhe ihres Barwertes die zuwendungsfähigen Ausgaben (für einen Zeitraum von mindestens sieben Jahren). Die Einnahmenseite umfasst einmalige Einnahmen aus dem Endkundengeschäft (z.B. Anschlusskosten), regelmäßige Einnahmen aus dem Endkundengeschäft (Preisgestaltung ist anzugeben) sowie Einnahmen durch Überlassung an Dritte (Open Access z.B. TAL-Einnahmen). Nicht in Anrechnung kommen gewährte Rabatte für Endgeräte, Werbeaktionen und vergleichbare, die Einnahmen reduzierende Maßnahmen. Diese dürfen nur bei rentierlichen Ausbaumaßnahmen gewährt werden.

Der Fehlbedarf ist von den TK-Unternehmen plausibel und nachvollziehbar darzustellen. Dabei sind detaillierte Angaben zur Höhe des Bedarfs zu machen. Dieses ist von der Bewilligungsstelle entsprechend einzufordern.

Die Förderhöhe wird aufgrund der Investitionsausgaben bis zur Höhe der Wirtschaftlichkeitslücke ermittelt, diese stellen damit die verbindliche Bezugsgröße zur Ermittlung der zuwendungsfähigen Ausgaben dar.

### **4. Sonstige juristische Personen als Zuwendungsempfänger (Ziffer 3.1):**

Sollten sonstige juristische Personen als Antragsteller auftreten, ist eine genaue Einzelfallprüfung, ggfs. unter Einbindung des MW, erforderlich. Dabei sind insbesondere die Besitzverhältnisse sowie die Gesellschafterverhältnisse und die Gesellschaftszwecke besonders zu prüfen.

Generell kann eine kommunale Gesellschaft für die Gebietskörperschaft als Zuwendungsempfänger auftreten und einen Förderantrag stellen. Zuwendungsempfänger ist die Gesellschaft dann, wenn sie die geförderte Maßnahme nicht selbst durchführt, sondern an Stelle der Kommune die Mittel an die Begünstigten (d.h. im Falle des Betreibermodells an die Bauunternehmen und im Fall des Wirtschaftlichkeitslückenmodells an den Netzbetreiber auf Basis einer Ausschreibung) weiterleitet. Das Erfordernis, dass das kommunale Unternehmen keine wettbewerbsverzerrenden Sondervorteile aufweisen darf, gilt in Fällen, in denen das Unternehmen Begünstigter wird. Dies ist der Fall, wenn das Unternehmen z. B. künftiger Netzbetreiber werden soll.

Für eine Teilnahme am Förderprogramm ist es unschädlich, wenn diese Gesellschaften auch das Eigentum am Netz erhalten, solange sichergestellt werden kann, dass die Gebietskörperschaft auch unter allen Umständen stets die Einhaltung der Förderbedingungen sicherstellen kann. Für den Fall, dass eine kommunale Gesellschaft die Förderbedingungen nicht sicherstellen kann (etwa durch Verkauf des Netzes aus einer etwaigen Insolvenzmasse etc.), muss – ggf. mittels einer Bürgschaft oder anderer geeigneter Maßnahmen – die gesicherte Rückzahlung der Fördermittel gewährleistet sein.

## **5. Tragfähiges und nachhaltiges Betreiberkonzept (Ziffer 4.3, 2. Absatz):**

Bei Betreibermodellen ist davon auszugehen, dass ein tragfähiges und nachhaltiges Betreiberkonzept über einen Zeitraum von sieben Jahren nicht vorgelegt werden kann, da diese von ihrer Gesamtstruktur her auf einen längeren Zeitraum ausgelegt sind. Der Zeitpunkt, wann die zu erzielenden Einnahmen die erforderlichen Ausgaben übersteigen (break even point), liegt deutlich später und wird erfahrungsgemäß nach etwa 15 Jahren erreicht. Spätestens am Ende der Laufzeit des Pachtvertrages ist dieser Punkt zu erreichen.

## **6. Berechnungsmodus Barwert (Ziffer 5.4.1):**

Der für die Abzinsung zu Grunde zu legende Zinssatz richtet sich grundsätzlich nach dem von der Bundesbank regelmäßig veröffentlichten Abzinsungszinssatz für einen Zeitraum von mindestens sieben Jahren. Falls ein zur Kofinanzierung herangezogenes anderes Förderprogramm einen anderen Abzinsungssatz vorsieht, so ist dieser zugrunde zu legen. Falls durch die Gemeinde im konkreten Fall ein anderer Zinssatz nachgewiesen wird, kann die Bewilligungsbehörde diesen der Gegenrechnung zu Grunde legen.

# **7. Verwendungsnachweis (Ziffer 7.6):**

Das nach Ziffer 7.6 vorzulegende georeferenzierte Kartenmaterial ist entsprechend den vom BMVI veröffentlichten GIS-Nebenbestimmungen (in der jeweils gültigen Fassung) vorzulegen. Diese sind mit dem Zuwendungsbescheid an den Zuwendungsempfänger zu verschicken.

## **8. Verwendungsnachweisprüfung:**

Bei Inanspruchnahme der Bundesförderung wird seitens des Projektträgers eine Verwendungsnachweisprüfung durchgeführt. Bereits durch den Bund geprüfte und nicht beanstandete Nachweise sind bei entsprechender Vorlage eines Prüfberichtes des Bundes nicht erneut zu prüfen.

# **9. Monitoring (Ziffer 7.7 und 7.8):**

Die in Ziffer 7.7 geforderten Monitoringdaten sind vom Zuwendungsempfänger auf der Internetseite www.breitbandausschreibungen.de zu erfassen. Die fristgerechte Erfassung ist der Bewilligungsstelle anzuzeigen. Die Bewilligungsstelle ihrerseits hat b|z|n und MW über die Erfüllung der Monitoringverpflichtung zu informieren. Die erforderlichen Zugriffsrechte für das Breitbandportal sind durch b|z|n und MW entsprechend zu beantragen.

Darüber hinaus sind die Kumulierungsregeln der Bundesrahmenregelung zur Unterstützung des Aufbaus einer flächendeckenden Next Generation Access (NGA) - Breitbandversorgung vom 15.06.2015 (NGA-RR Bund) einzuhalten.

Der Bezugserlass wird aufgehoben.